# 電気情報工学基礎演習B

Control a Mobile Robot: Lecture 6

Instructor: 蔡 凱 TA: 川村 聡志

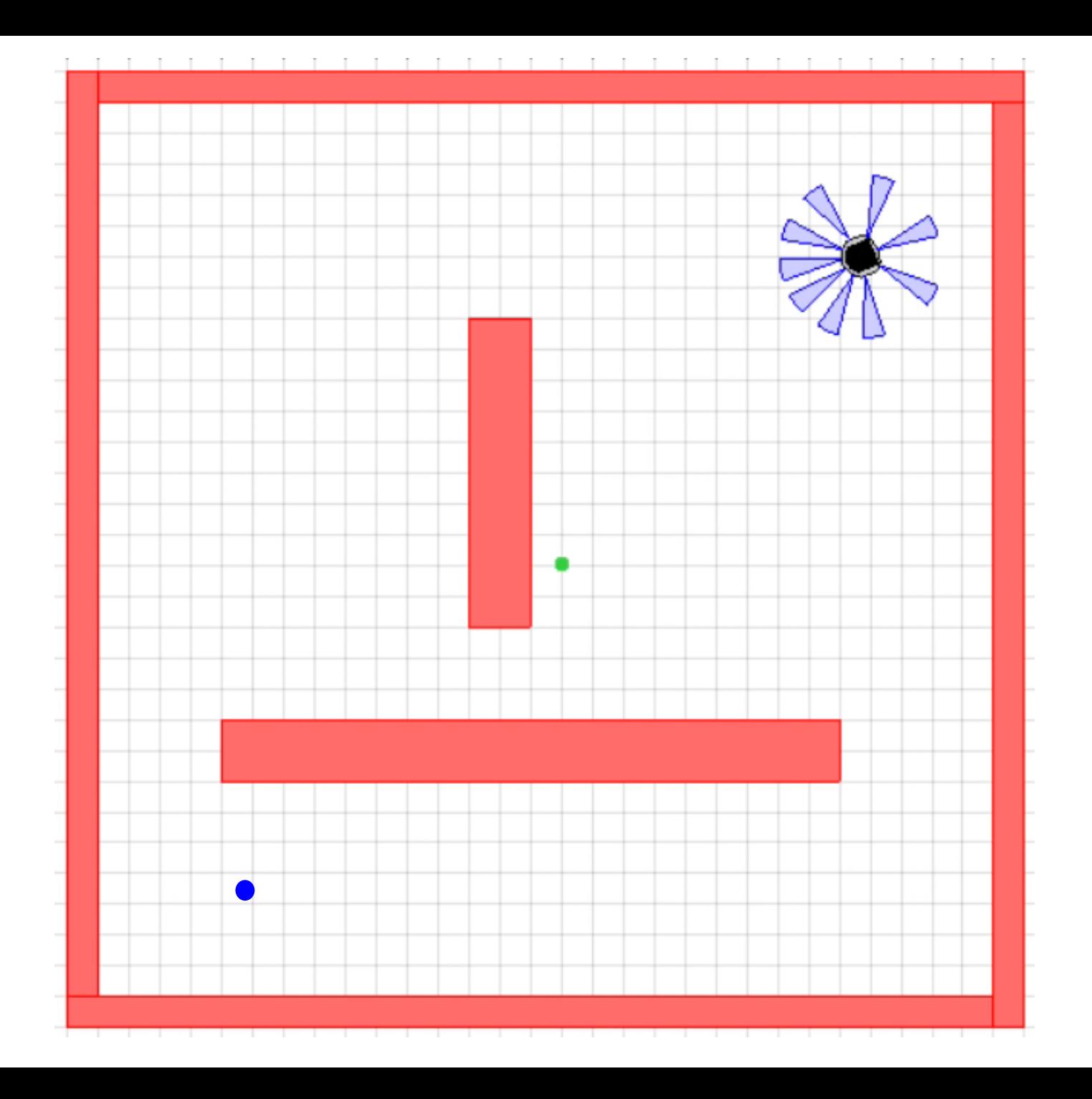

## Week 6

Same goal as last week

- steer the robot to reach a goal, and
- avoid nearby obstacles

but with a different method

• *Switching* between controllers

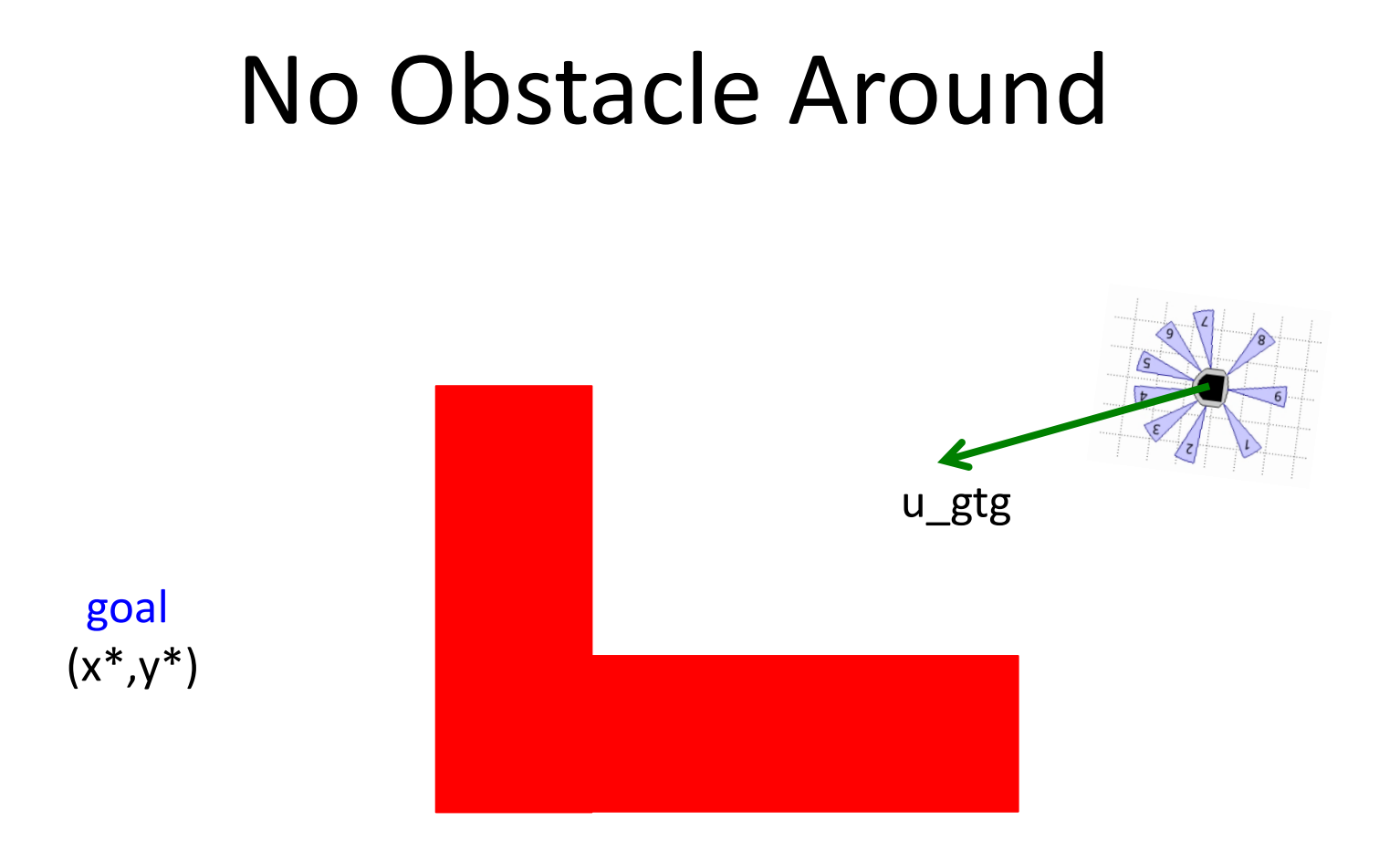

Initially, use GoToGoal control.

#### Obstacle Detected

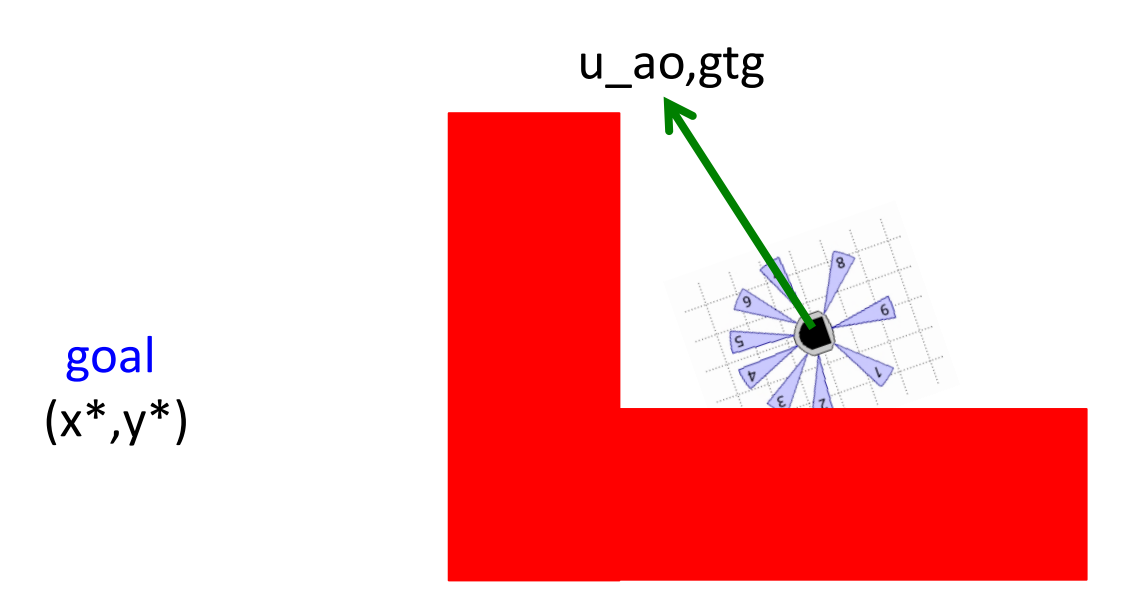

#### When close to an obstacle, use AOandGTG control.

### **Too Close To Obstacle**

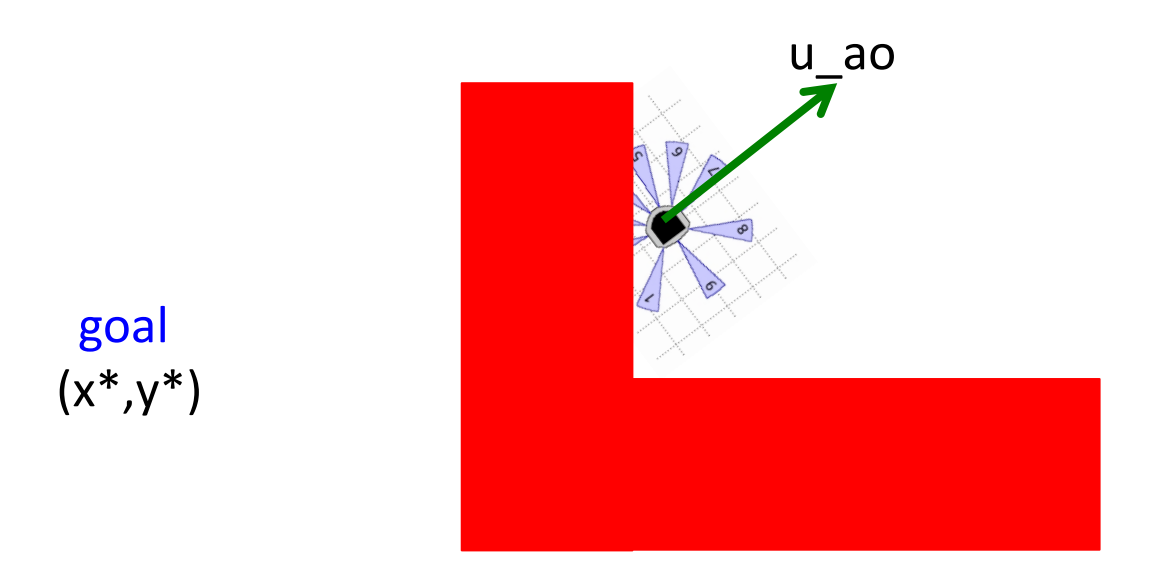

#### If too close to an obstacle (unsafe), use AvoidObstacle control.

## Switching Controller

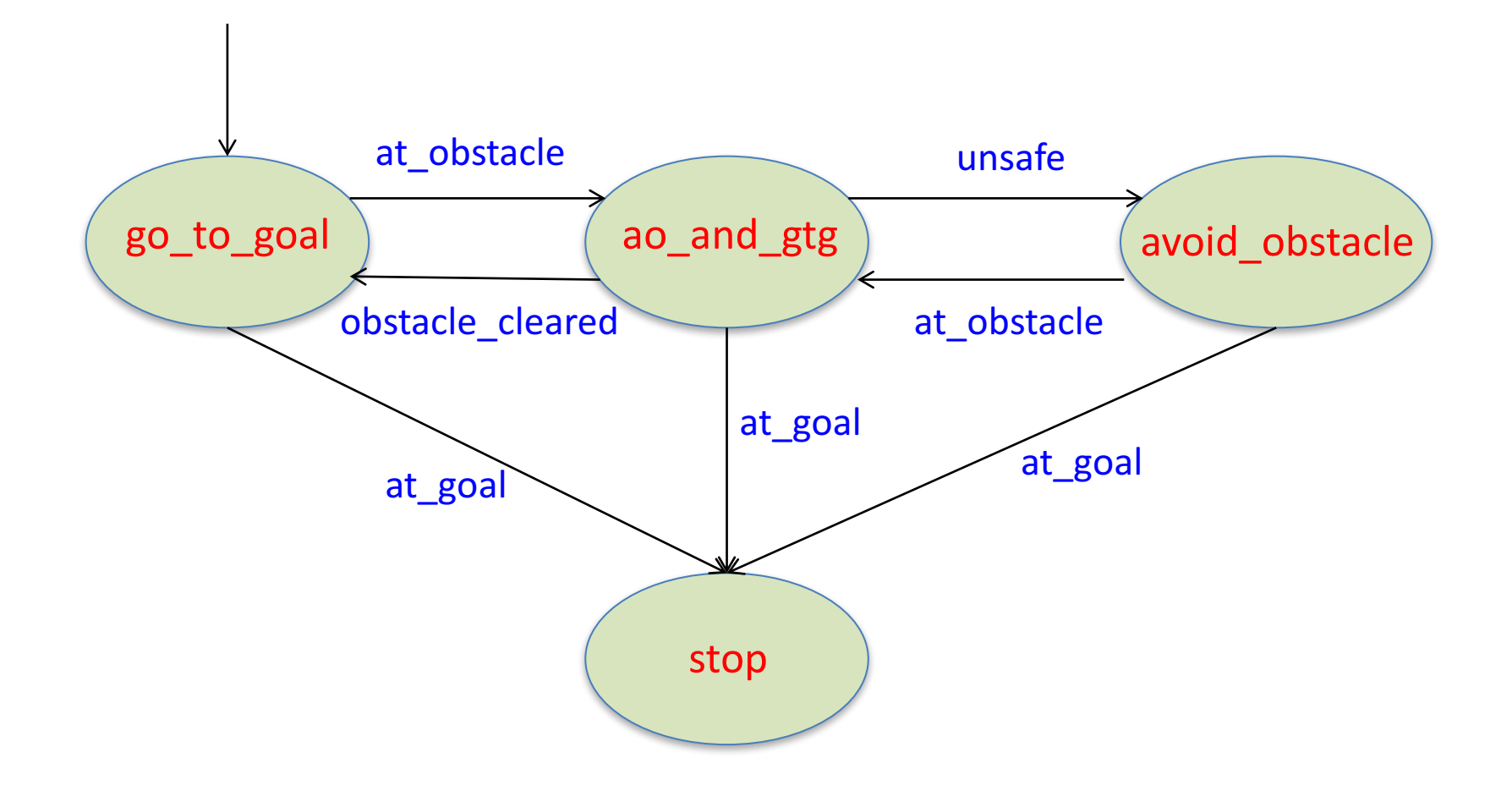

# Code

- +simiam/+controller/+khepera3/K3Supervisor.m
	- function obj=K3Supervisor()
		- % Input your code below %
		- %%%%%%%%%%%%%%%%%%%%%%%%%%%%%%
		- %Specified (constant) speed
		- $obj.v = 0$ ; (change this to see what happens)
		- %Goal location
		- obj.goal =  $[-1,-1]$ ; (change this to see what happens) %Stop condition
		- obj.d stop =  $0.1$ ; (change this to see what happens) %Distance close to obstacles
		- obj.d at  $obs = 0.1$ ; (change this to see what happens) %Distance too close to obstacles (unsafe)
		- obj.d unsafe =  $0.1$ ; (change this to see what happens)
		- %%%%%%%%%%%%%%%%%%%%%%%%%%%%%%%

# Code

- +simiam/+controller/+khepera3/K3Supervisor.m
	- function execute(obj, dt) % Input your code below % %%%%%%%%%%%%%%%%%%%%%%%%%%%%%%% % At controller 'go\_to\_goal', if 'at\_obstacle' is true, % then switch to controller 'ao\_and\_gtg' if(obj.is in state('go to goal')) if(obj.check event('at obstacle')) obj.switch to state('ao and gtg'); end end

% Follow this example write all other switching rules %%%%%%%%%%%%%%%%%%%%%%%%%%%%%%%%%%%

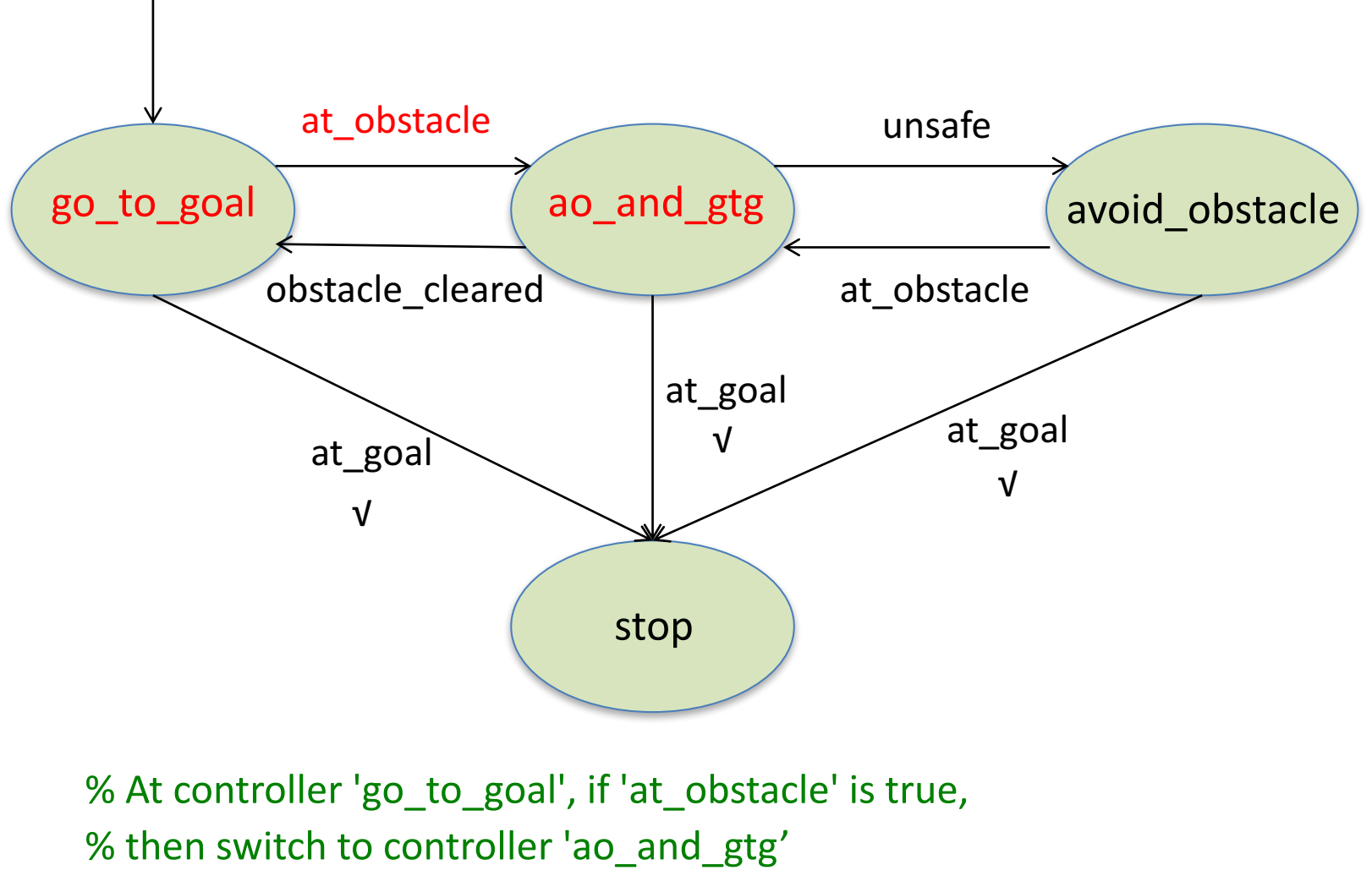

if(obj.is\_in\_state('go\_to\_goal')) if(obj.check\_event('at\_obstacle')) obj.switch\_to\_state('ao\_and\_gtg'); end end

## Code

- +simiam/+controller/GoToGoal.m
	- function obj=GoToGoal(): see Lecture 3
- +simiam/+controller/AvoidObstacles.m
	- $-$  function obj = AvoidObstacles(): see Lecture 4
- +simiam/+controller/AOandGTG.m
	- function obj=AOandGTG(): see Lecture 5

### Have Fun

- Change robot's initial pose in settings.xml
- Set robot's linear speed, goal location, and stop distance, distance close to obstacles, distance too close to obstacles in K3Supervisor.m
- Design controller switching logic in K3Supervisor.m
- Adjust parameters in GoToGoal.m, AvoidObstacles.m, and AOandGTG.m